## **Demandes**

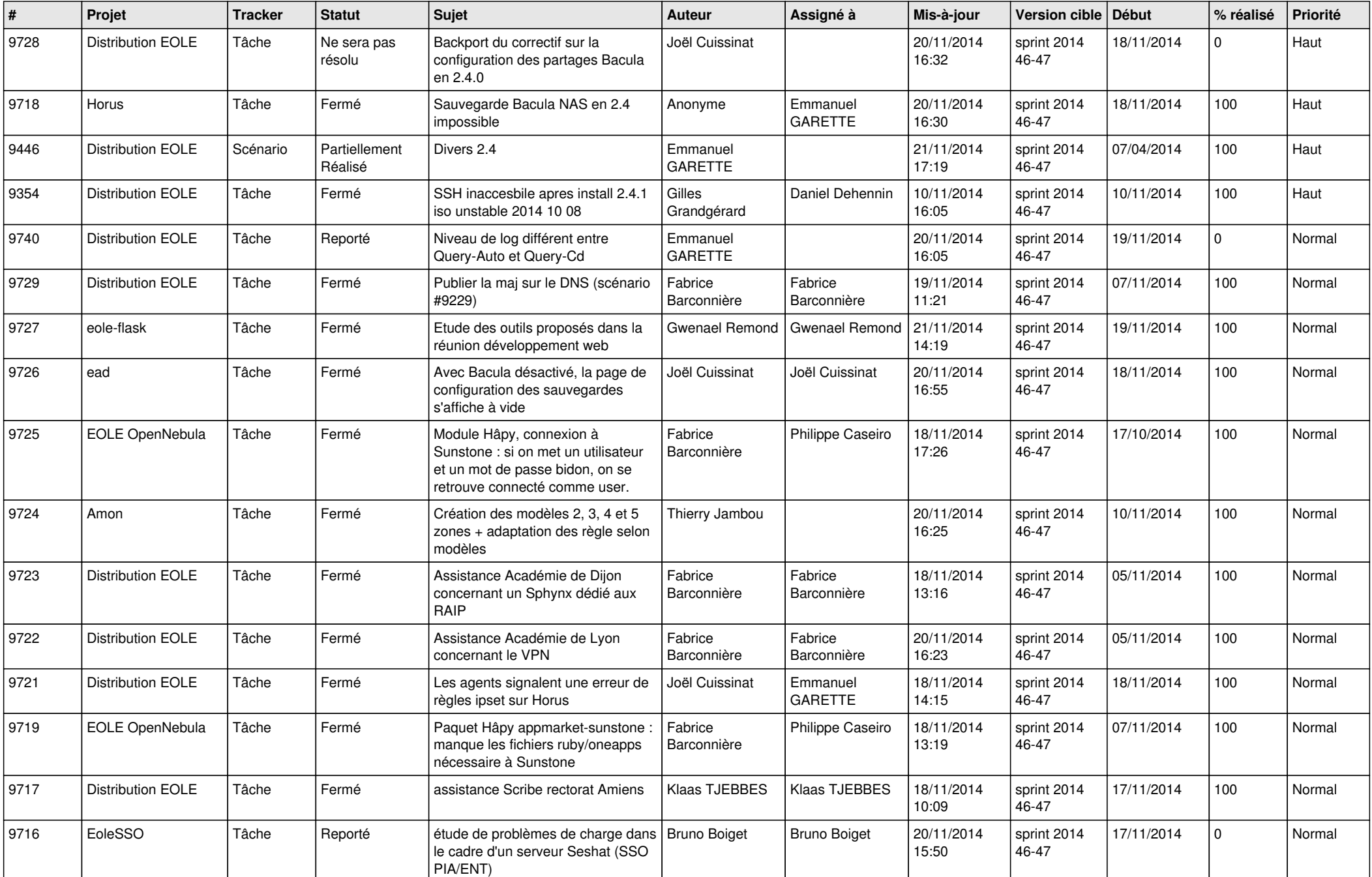

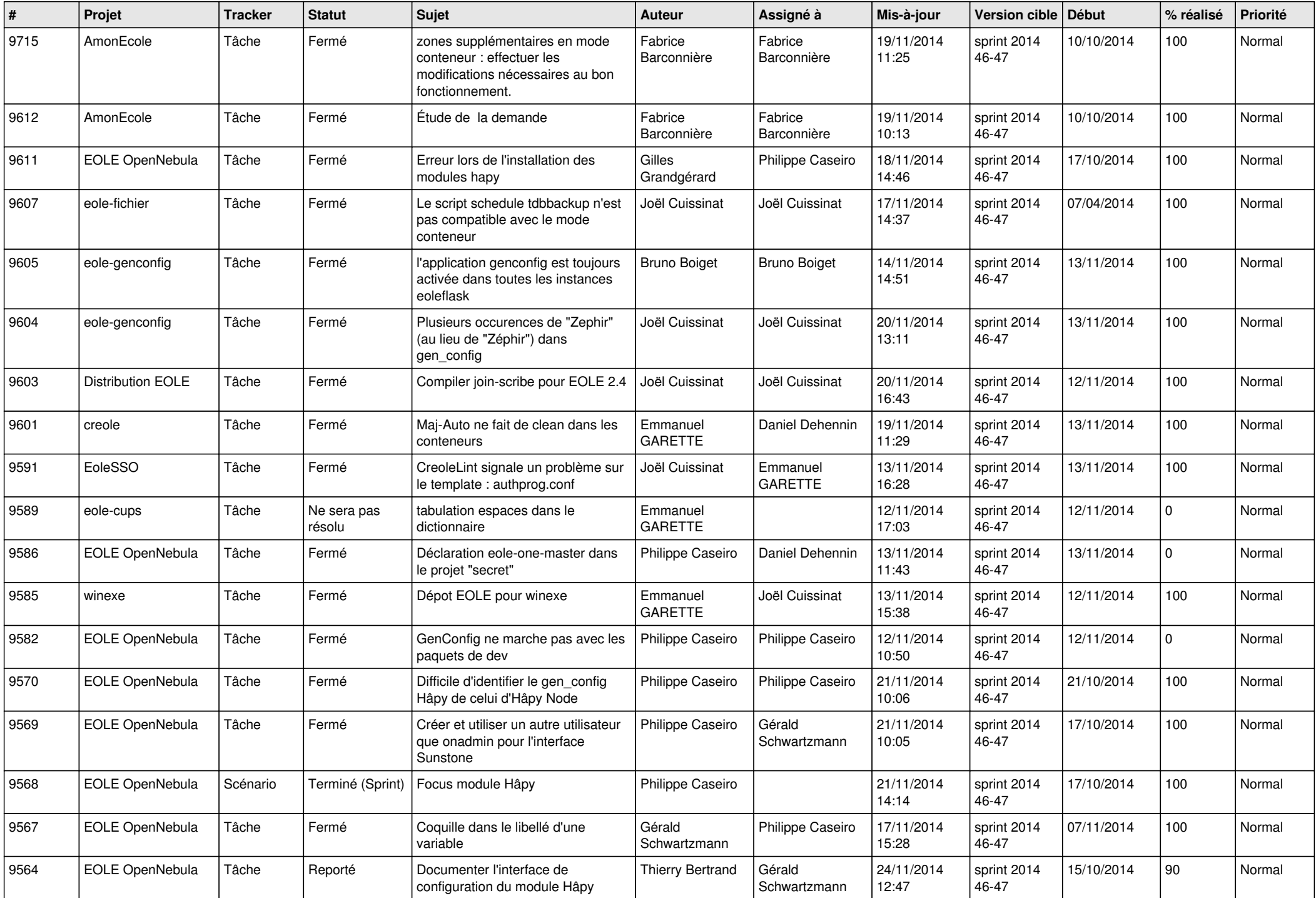

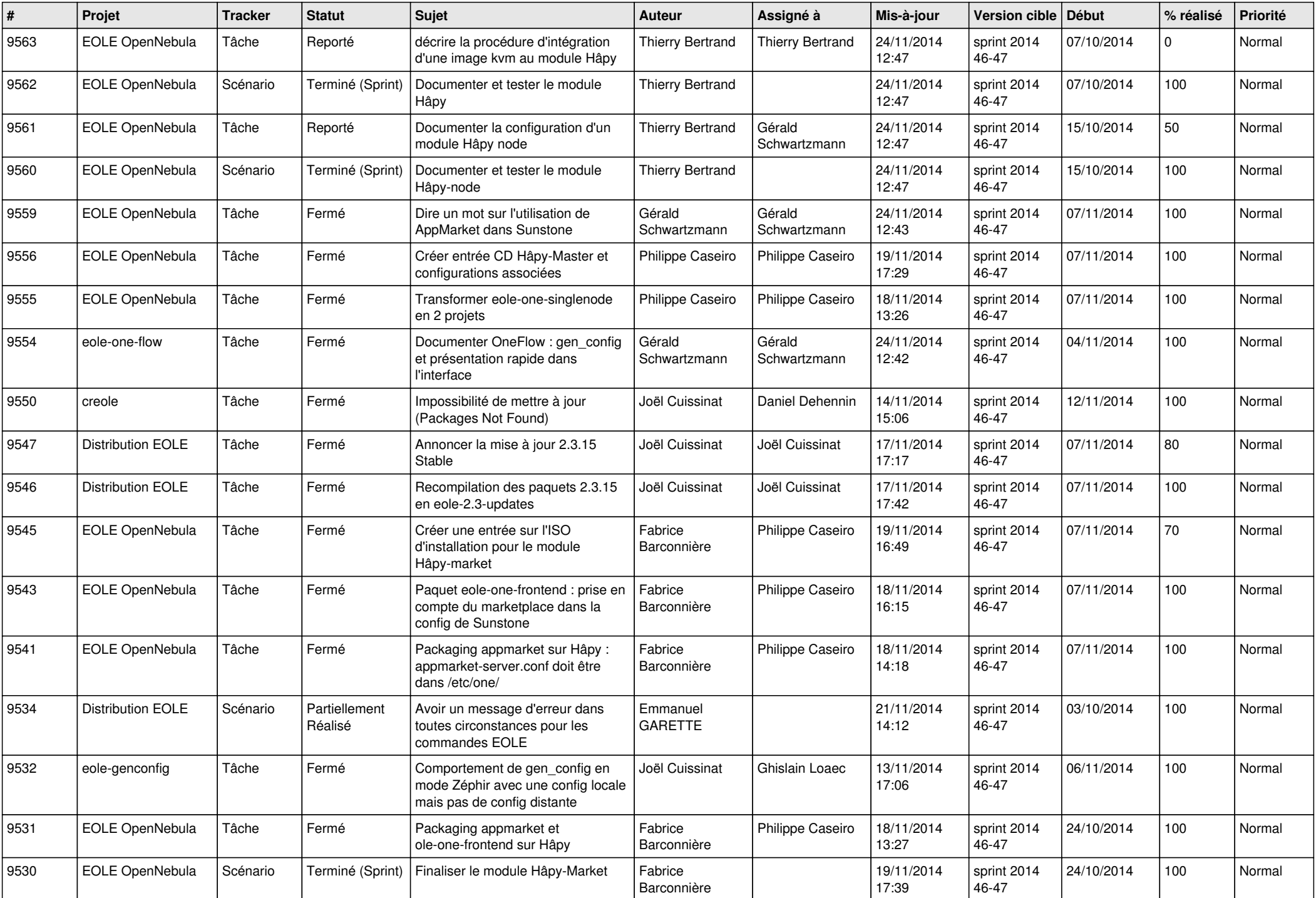

![](_page_3_Picture_671.jpeg)

![](_page_4_Picture_762.jpeg)

![](_page_5_Picture_715.jpeg)

![](_page_6_Picture_758.jpeg)

![](_page_7_Picture_156.jpeg)